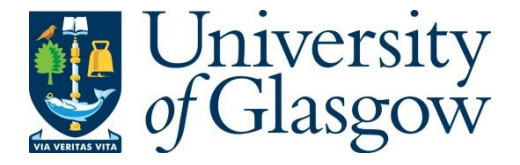

Bautista, C., Jaswant, G., French, H., Campbell, K., Durrant, R., Gifford, R., Kia, G. S.N., Ogoti, B., Hampson, K. and Brunker, K. (2023) Whole genome sequencing for rapid characterization of rabies virus using nanopore technology. Journal of Visualized Experiments (191), e65414.

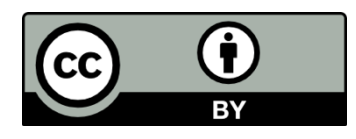

Copyright © 2023 JoVE. Reproduced under a [Creative Commons Attribution 4.0](https://creativecommons.org/licenses/by/4.0/)  [International License.](https://creativecommons.org/licenses/by/4.0/)

For the purpose of open access, the author(s) has applied a Creative Commons Attribution license to any Accepted Manuscript version arising.

<https://eprints.gla.ac.uk/299391/>

Deposited on: 25 May 2023

Enlighten – Research publications by members of the University of Glasgow [https://eprints.gla.ac.uk](https://eprints.gla.ac.uk/)

**TITLE:**

Whole-Genome Sequencing for Rapid Characterization of Rabies Virus using Nanopore

- Technology
- 

### **AUTHORS AND AFFILIATIONS:**

- 6 Criselda Bautista<sup>1,2</sup>, Hollie French<sup>1,3</sup>, Gurdeep Jaswant<sup>1,4,5</sup>, Kathryn Campbell<sup>1</sup>, Rowan Durrant<sup>1</sup>,
- 7 Robert Gifford<sup>1,3</sup>, Katie Hampson<sup>1</sup>, Grace SN Kia<sup>6,7</sup>, Kirstyn Brunker<sup>1</sup>
- 
- 9 <sup>1</sup> School of Biodiversity, One Health & Veterinary Medicine, University of Glasgow, Scotland, UK
- 10 <sup>2</sup> Research Institute for Tropical Medicine, Manila, Philippines
- 11 <sup>3</sup>MRC-University of Glasgow Centre for Virus Research, Scotland, UK
- 12 <sup>4</sup>University of Nairobi Institute of Tropical and Infectious Diseases, Nairobi, Kenya,
- 13 <sup>5</sup> Tanzania Industrial Research Development Organization, Dar es Salaam, Tanzania
- *Oepartment of Veterinary Public health, Ahmadu Bello University, Zaria, Nigeria*
- 15 <sup>7</sup> African Centre of Excellence for Neglected Tropical Diseases and Forensic Biotechnology,
- Ahmadu Bello University, Zaria, Nigeria
- 

### **Corresponding Author:**

- Kirstyn Brunker [\(Kirstyn.Brunker@glasgow.ac.uk\)](mailto:Kirstyn.Brunker@glasgow.ac.uk)
- 
- **Co-Authors:**
- Criselda Bautista (c.bautista.1@research.gla.ac.uk)
- Hollie French [\(h.french.1@research.gla.ac.uk\)](mailto:h.french.1@research.gla.ac.uk)
- Gurdeep Jaswant (gurdeepjaswant14@gmail.com)
- [Kathryn Campbell \(k.campbell.1@research.gla.ac.uk\)](mailto:k.campbell.1@research.gla.ac.uk)
- Rowan Durrant (r.durrant.1@research.gla.ac.uk)
- Robert Gifford (Robert.Gifford@glasgow.ac.uk)
- Grace SN Kia (gsnkia@abu.edu.ng)
- Katie Hampson (Katie.Hampson@glasgow.ac.uk)
- 

## **KEYWORDS:**

- whole genome sequencing, rabies virus, genomic surveillance, nanopore sequencing, MADDOG
- 

### **SUMMARY:**

- We present a rapid and cost-effective workflow for characterizing rabies virus (RABV) genomes
- using nanopore technology. The workflow is intended to support genomics-informed surveillance
- at a local level, providing information on circulating RABV lineages and their placement within
- regional phylogenies to guide rabies control measures.
- 

## **ABSTRACT:**

- Genomic data can be used to track the transmission and geographic spread of infectious diseases.
- However, the sequencing capacity required for genomic surveillance remains limited in many
- low- and middle-income countries (LMICs,) where dog-mediated rabies and/or rabies
- transmitted by wildlife such as vampire bats pose major public health and economic concerns.

 We present a rapid and affordable sample-to-sequence-to-interpretation workflow using nanopore technology. Protocols for sample collection and diagnosis of rabies are briefly described, followed by details of the optimized whole genome sequencing workflow, including primer design and optimization for multiplex PCR, a modified low-cost sequencing library preparation, sequencing with live and offline base calling, genetic lineage designation, and phylogenetic analysis. Implementation of the workflow is demonstrated, and critical steps are highlighted for the local deployment, such as pipeline validation, primer optimization, inclusion of negative controls, and use of publicly available data and genomic tools (GLUE, MADDOG) for classification and placement within regional and global phylogenies. The turnaround time for the workflow is 2-3 days, and the cost ranges from \$25 per sample for a 96 samples run to \$80 per sample for a 12 samples run. We conclude that setting up RABV genomic surveillance in LMICs is feasible and can support progress towards the global goal of zero dog-mediated human rabies deaths by 2030, as well as enhanced monitoring of wildlife rabies spread. Moreover, the platform can be adapted for other pathogens, helping to build versatile genomic capacity that contributes to epidemic and pandemic preparedness.

#### **INTRODUCTION:**

 The rabies virus is a lyssavirus in the *Rhabdoviridae* family that causes a fatal neurological disease 63 in mammals<sup>[1](https://www.zotero.org/google-docs/?I41DIc)</sup>. Although rabies is 100% preventable by vaccination, it remains a major public health and economic concern in endemic countries. Of the 60,000 human rabies deaths estimated to occur each year, over 95% are in Africa and Asia where dogs are the primary [r](https://www.zotero.org/google-docs/?O8vEqg)eservoir<sup>2</sup>. In contrast, dog vaccination has led to the elimination of dog-mediated rabies across Western Europe, North America, and much of Latin America. In these regions, reservoirs of rabies 68 are now restricted to wildlife such as bats, raccoons, skunks, and wild canids<sup>[3](https://www.zotero.org/google-docs/?vbkUY8)</sup>. Across Latin America, the common vampire bat is a problematic source of rabies due to regular spillover 70 transmission from bats to both humans and livestock during nightly blood feeding<sup>[4](https://www.zotero.org/google-docs/?TCHdfK)</sup>. The annual global economic impact of rabies is estimated to be 8.6 billion USD, with livestock losses 72 accounting for  $6\%^5$  $6\%^5$ .

 Sequence data from viral pathogens combined with metadata on the timing and source of 75 infections can provide robust epidemiological insights<sup>[6](https://www.zotero.org/google-docs/?GN8YO6)</sup>. For rabies virus (RABV), sequencing has 76 been used to investigate the origin of outbreaks<sup>[7,8](https://www.zotero.org/google-docs/?PXGtuD)</sup>, identify host associations with wildlife or 77 domestic dogs $8-11$  $8-11$ , and trace sources of human cases<sup>[12](https://www.zotero.org/google-docs/?NsnphX)-14</sup>. Outbreak investigations using phylogenetic analysis have indicated that rabies emerged in the formerly rabies-free province of Bali, Indonesia through a single introduction from the nearby endemic areas of Kalimantan or 80 Sulawesi<sup>[15](https://www.zotero.org/google-docs/?Z9Idn5)</sup>, while in the Philippines, an outbreak on Tablas island, Romblon Province was proven 81 to be introduced from the main island of Luzon<sup>[16](https://www.zotero.org/google-docs/?s6EVbD)</sup>. Viral genomic data have also been used to better understand pathogen transmission dynamics required for targeting control measures geographically. For example, genomic characterization of RABV illustrates geographic clustering 84 of clades<sup>[17](https://www.zotero.org/google-docs/?ItfsER)-19</sup>, co-circulation of lineages<sup>[20](https://www.zotero.org/google-docs/?UjXB6H)-22</sup>, human-mediated viral movement<sup>[17,23,24](https://www.zotero.org/google-docs/?AiUFUW)</sup>, and 85 metapopulation dynamics $25,26$ .

 Disease monitoring is one important function of genomic surveillance that has been enhanced with the global increase in sequencing capacity in response to the SARS-CoV-2 pandemic.

Genomic surveillance supported real-time tracking of SARS-COV-2 variants of concern<sup>[27,28](https://www.zotero.org/google-docs/?C9Onjf)</sup> and 90 associated countermeasures. Advances in accessible sequencing technology, such as nanopore technology, have led to improved and more affordable protocols for rapid sequencing of both 92 human<sup>[29](https://www.zotero.org/google-docs/?jbakjh)–32</sup> and animal<sup>[33](https://www.zotero.org/google-docs/?hQNHwh)–35</sup> pathogens. However, in many rabies endemic countries, there are still barriers to operationalizing pathogen genomic surveillance, as shown by global disparities in 94 SARS-CoV-2 sequencing capacity<sup>[36](https://www.zotero.org/google-docs/?DrC9Cu)</sup>. Limitations in laboratory infrastructure, supply chains, and technical knowledge make the establishment and routinization of genomic surveillance challenging. In this paper, we demonstrate how an optimized rapid, and affordable whole genome sequencing workflow can be deployed for RABV surveillance in resource-limited settings. **PROTOCOL**

 The study was approved by the Medical Research Coordinating Committee of the National Institute for Medical Research (NIMR/HQ/R.8a/vol.IX/2788), the Ministry of Regional 102 Administration and Local Government (AB.81/288/01), and Ifakara Health Institute Institutional Review Board (IHI/IRB/No:22-2014) in Tanzania; the University of Nairobi Institute of Tropical and Infectious Diseases (P947/11/2019) and the Kenya Medical Research Institute (KEMRI-SERU protocol No. 3268) in Kenya; and the Research Institute for Tropical Medicine (RITM), Department of Health (2019-023) in the Philippines. Sequencing of samples originating from Nigeria was undertaken on archived diagnostic material collected as a part of national surveillance.

 NOTE: Steps 1–4 are prerequisites, Steps 5–16 describe the sample-to-sequence-to- interpretation workflow for RABV nanopore sequencing (**Figure 1**). For subsequent steps in the protocol that needs pulse centrifugation, do 5-15 seconds at 10-15000 g.

#### **1. Computational environment set-up for sequencing and data analysis**

116 1.1. Open the Oxford Nanopore Technology (ONT) website<sup>[37](https://www.zotero.org/google-docs/?PvME9J)</sup> and create an account to access nanopore-specific resources.

- 
- 119 1.1.1. Log in and install ONT sequencing and basecalling software<sup>[38](https://www.zotero.org/google-docs/?aKH51A)</sup>.
- 

- 121  $1.2$ . Open GitHub<sup>[39](https://www.zotero.org/google-docs/?ThRCu7)</sup> and create an account.
- 123  $1.2.1$ . Go to the artic-rabv<sup>[40](https://www.zotero.org/google-docs/?fAg00q)</sup> and MADDOG repositories<sup>[41](https://www.zotero.org/google-docs/?UicdzC)</sup> and follow the installation instructions.
- 
- **2. Design or update the multiplex primer scheme**
- 

127 NOTE: Existing RABV schemes are available in the Artic-rabv repository<sup>[40](https://www.zotero.org/google-docs/?EX3HrS)</sup>. When targeting a new geographic area, a new scheme should be designed, or an existing scheme modified to incorporate additional diversity.

 2.1. Choose a genome reference set to represent the diversity in the study area - this is typically a set of publicly available sequences (e.g., from NCBI GenBank) or preliminary in-house data.

133 Follow steps 2.1.1–2.1.4 to use RABV-GLUE<sup>[42](https://www.zotero.org/google-docs/?RGYanx)</sup>, a RABV sequence data resource, to filter and download NCBI sequences and associated metadata.

 NOTE: Choose reference sequences with complete genomes i.e., without gaps and masked bases. Choosing up to 10 sequences as a reference set for primer design is recommended. If the available sequence data is incomplete or not representative of the study area, refer to the 139 advice<sup>[43](https://www.zotero.org/google-docs/?g8CKlF)–45</sup> in **Supplemental File 1**.

 2.1.1. Navigate to the **NCBI RABV Sequences by Clade** page from the **Sequence Data** drop-down menu on RABV-GLUE. Click the **Rabies Virus (RABV)** link to access all available data or select a particular clade of interest. Use the filter option to **Add filters** that fit the desired criteria e.g., country of origin, sequence length. Download sequences and metadata.

 2.2. Generate a primer scheme for multiplex PCR following the instructions provided by Primal 147 Scheme<sup>[46](https://www.zotero.org/google-docs/?sgBt6m)</sup>. A 400 bp scheme with a 50 bp overlap is recommended to sequence low quality samples. Download and save all outputs (do not edit the file or primer names).

 NOTE: The scheme will be indexed to the first sequence in the input fasta, henceforth referred to as the 'index reference' (**Figure 2**). See **Supplemental File 1** for options to optimize primer performance.

**3. Set up RAMPART and ARTIC bioinformatics pipeline**

 3.1. Refer to **Supplemental File 2** to set up a directory structure to manage input/output files for RAMPART and the ARTIC bioinformatics pipeline.

### **4. Biosafety and laboratory setup**

4.1. Handle potentially rabies positive samples in Biosafety Level (BSL) 2 or 3 conditions.

 4.2. Ensure laboratory staff have completed rabies pre-exposure vaccination and undergo 164 monitoring of immunity according to WHO recommendations<sup>3</sup>[.](https://www.zotero.org/google-docs/?wPi95k)

 4.3. Ensure dedicated standard operating procedures and risk assessments, following national or international guidelines are in place for the laboratory.

 4.4. *Required lab set-up:* Minimize contamination by maintaining physical separation between 170 pre- and post-PCR areas. In laboratories with limited space or in field lab settings use portable glove boxes or makeshift lab stations to minimize contamination.

4.5. In this protocol ensure designating separate areas for:

 4.5.1. Sample extraction: Set up a BSL2/3 cabinet/glove box to handle biological material and 176 perform inactivation and RNA extraction.

- 
- 4.5.2. Template area: Set up a BSL1 cabinet/glove box for the addition of template (RNA/cDNA) 179 to pre-prepared reaction master mix.
- 

 4.5.3. Master mix area: Set up a designated clean area (BSL1 cabinet/glove box) for preparation of reagent master mixes. No template in this area.

 4.5.4. Post-PCR area: Set up a separate area for work on amplicons and sequencing library preparation.

 NOTE: All areas should be cleaned with a surface decontaminant and UV sterilized before and after use.

## **5. Field sample collection and diagnosis**

 NOTE: Samples must be collected by trained and immunized personnel wearing personal 193 protective equipment and following the referenced standard procedures $47-49$ .

 5.1. Collect sample via the foramen magnum i.e., the occipital route, as described in detail in 196 Mauti et al. 2020<sup>[50](https://www.zotero.org/google-docs/?JGOsHy)</sup>.

 5.2. Diagnose rabies in the field with rapid diagnostic tests and confirm in the laboratory using 199 recommended procedures<sup>[47](https://www.zotero.org/google-docs/?xymG8u)</sup> such as the Direct Fluorescent Antibody Test (DFA), the Direct Rapid 200Immunohistochemical Test (DRIT) $51,52$  or the real time RT-PCR $53$ 

202 5.3. Use confirmed positive brain samples for RNA extraction or store in the freezer at -20 °C for 2–3 months and -80 °C for longer periods. Preserve RNA for storage and transport using a suitable DNA/RNA stabilization medium.

- 
- **6. Sample preparation and RNA extraction (3 h)**
- 

NOTE: Use a spin-column based viral RNA extraction kit suitable for the sample type.

 210 6.1. Using a wooden applicator remove a ~3 mm cube of brain tissue (from fresh, thawed or RNA-stabilized sample). 3 mm is about the height of a font 12 in print.

 6.2. Label a pre-filled reinforced 2 mL tube with 1.4 mm ceramic beads or prepare a tube 214 manually by adding a quantity of beads approximate to one fill of a 200 µL PCR tube.

 6.3. Disrupt the tissue in the RNA extraction kit's lysis buffer, using manufacturer's recommended volume, until fully homogenized. Allow foam to settle and homogenize again if required.

 NOTE: Use closed tube bead-based homogenization to limit sample exposure. If not possible, use 220 other suitable mechanical disruptors (e.g., rotor-based) or a manual micro pestle. However, these

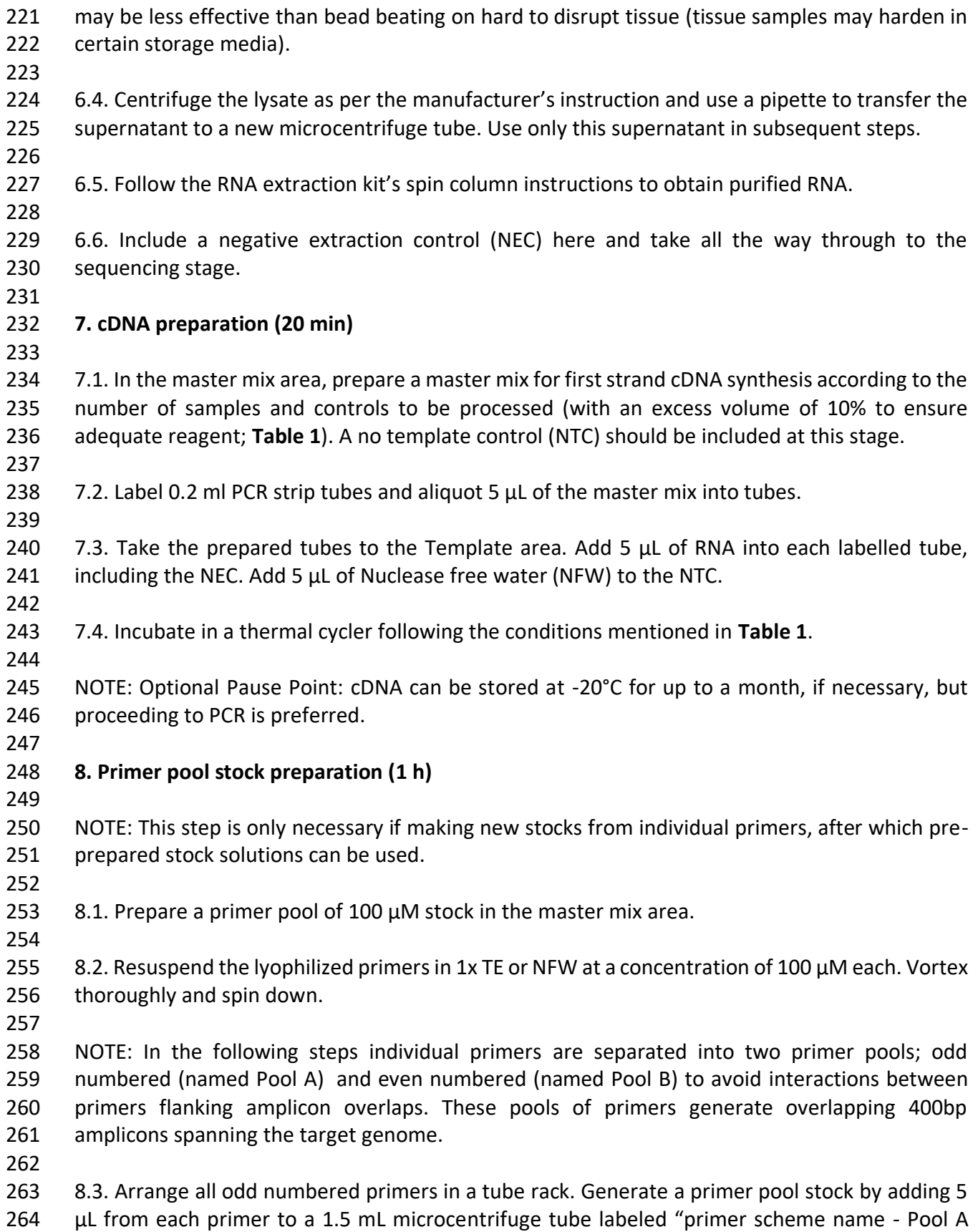

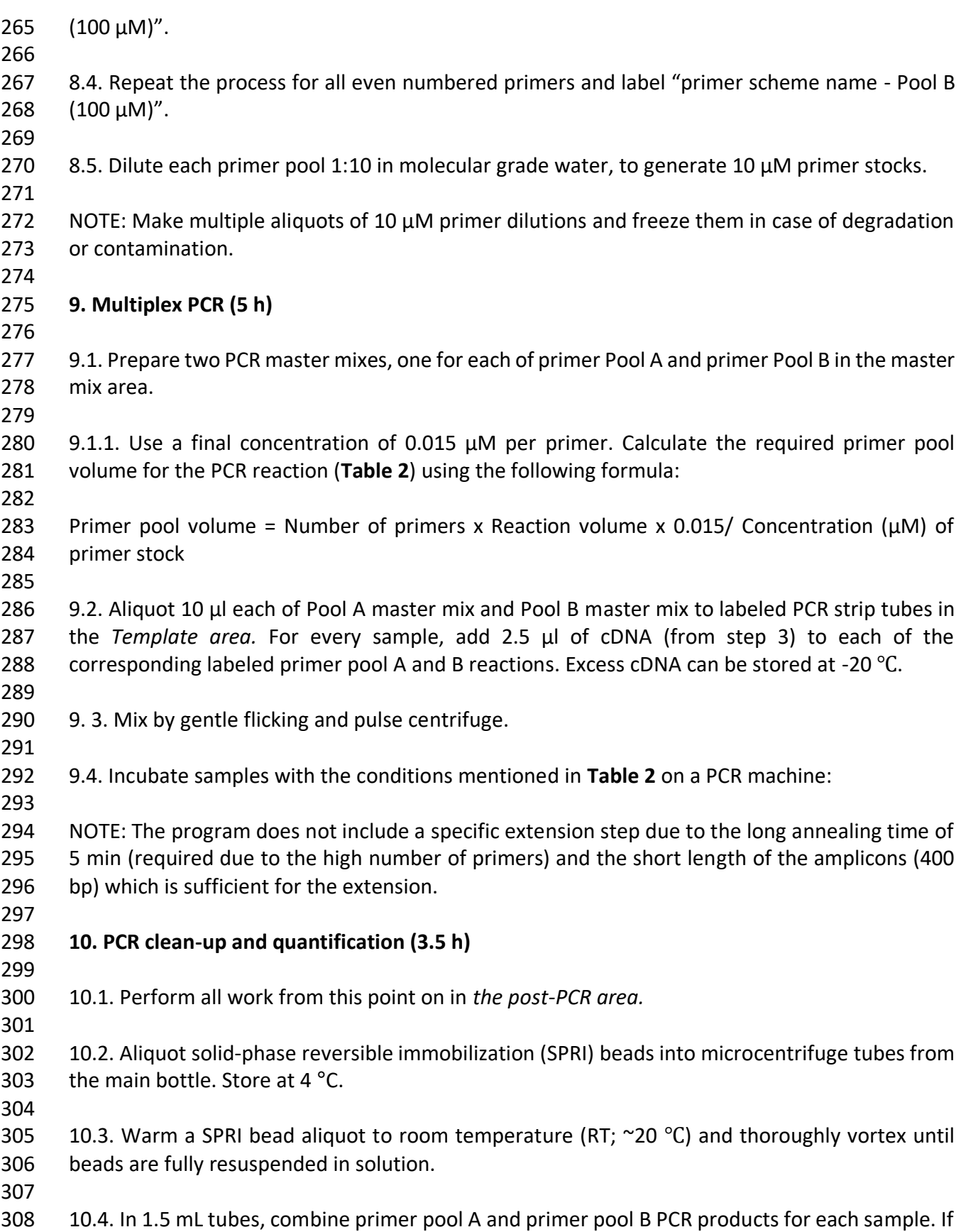

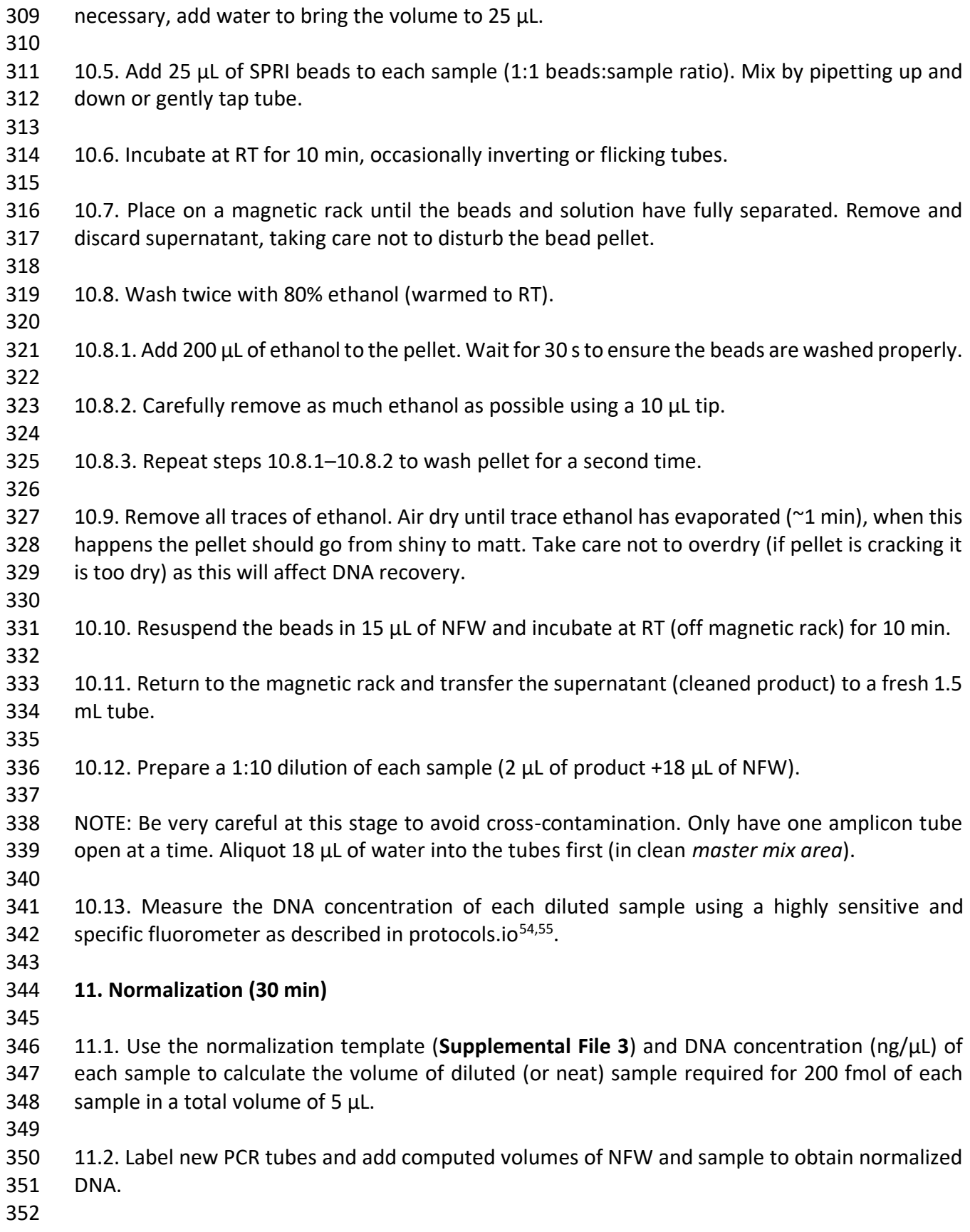

 11.3. Use the computed volume for undiluted (neat) samples if over 5 μL of the diluted sample is required to obtain 200 fmol. NOTE: Optional Pause Point: At this point the cleaned-up PCR product can be stored at 4 °C for up to a week or placed at -20°C for longer-term storage if needed **12. End prep and barcoding (1.5 h)** NOTE: The next steps assume use of specific reagents from nanopore-specific barcoding and ligation sequencing kits, please refer to the Materials list in (**Supplemental File 4**) for details. The protocol is transferable across different chemistry versions, but user should take care to use compatible kits according to the manufacturer's information. 12.1. End repair and dA-tailing 12.1.1. Set up the end-prep reaction for each sample mentioned in **Table 3**. Prepare a master mix according to the number of samples (plus 10% excess). Take care when pipetting as reagents are viscous. 12.1.2. Add 5 μl of master mix into each tube of normalized DNA (5 μl). Total reaction mix should 373 be 10  $\mu$ l. Change tips each time and only have one tube open at a time. 12.1.3. Incubate in a thermal cycler under the conditions mentioned in **Table 3**. 12.2. Barcoding 12.2.1. Aliquot the barcodes from the barcoding kit to PCR strip tubes at 1.25 μL/tube, record barcode assigned to each sample. 12.2.2. Add 0.75 μL of the end prepped sample to its assigned barcode aliquot. 12.2.3. Set up the ligation reaction for each sample as follows. Prepare a master mix according to the number of samples (plus 10% excess) (**Table 4**). 387 12.2.4. Add 8 μl of ligation master mix to end-prepped sample + barcodes, giving a total reaction of 10 μl. 12.2.5. Incubate in a thermal cycler using the conditions mentioned in **Table 4**. 12.3. SPRI bead clean-up and DNA quantification 12.3.1. Thaw Short Fragment Buffer (SFB) at RT, mix by vortexing, pulse centrifuge, and place on ice. 

 12.3.3. Add 0.4x volume of SPRI beads to barcoded pool. Mix gently (flicking or pipetting) and incubate at RT for 5 min. 12.3.4. Place the samples on magnet until beads have pelleted and supernatant is completely 405 clear ( $\approx$ 2 min). Remove and discard the supernatant. Take care not to disturb the beads. 12.3.5. Wash twice with 250 μL of SFB. 12.3.6. Remove the tube from magnet and resuspend the pellet in 250 μL of SFB. Incubate for 30 s, pulse centrifuge and return to magnet. Remove supernatant and discard. 12.3.7. Repeat step 12.3.6 to perform a second SFB wash. 12.3.8. Pulse centrifuge and remove any residual SFB. 12.3.9. Add 200 μL of 80% (RT) ethanol to bathe the pellet. Remove and discard ethanol being careful not to disturb the bead pellet. Air dry for 30 s or until the pellet has lost its shine. 12.3.10. Resuspend in 22 μL of NFW at RT for 10 min. 421 12.3.11. Place on magnet, leave to settle for ~2 min, then carefully remove solution and transfer 422 to a clean 1.5 mL microcentrifuge tube. 424 12.3.12. Use 1  $\mu$ L to obtain DNA concentration as described previously (section 10.13). NOTE: Optional Pause Point: At this point the library can be stored at 4 °C for up to a week or - 427 20 °C for longer-term storage, but it is preferable to continue with adapter ligation and sequencing. **13. Sequencing (48 h maximum)** 13.1. Prepare computer (refer also to **Prerequisites** sections 1–4) 434 13.1.1. Check there is enough space to store new data (min 150 GB); that data from old runs is backed up/moved to server before deleting and that the latest version of MinKNOW is installed. 13.2. Remove the stored flow cell from the fridge and allow to reach RT. 13.3. Adapter ligation (1 h)

 12.3.2. Pool all barcoded samples together in a 1.5 mL lobind microcentrifuge tube. So as not to 398 make the clean-up volume too large to use:  $12-24$  samples (10  $\mu$ L), up to 48 samples (5  $\mu$ L), up

399 to 96 samples (2.5  $\mu$ L) from each native barcoding reaction.

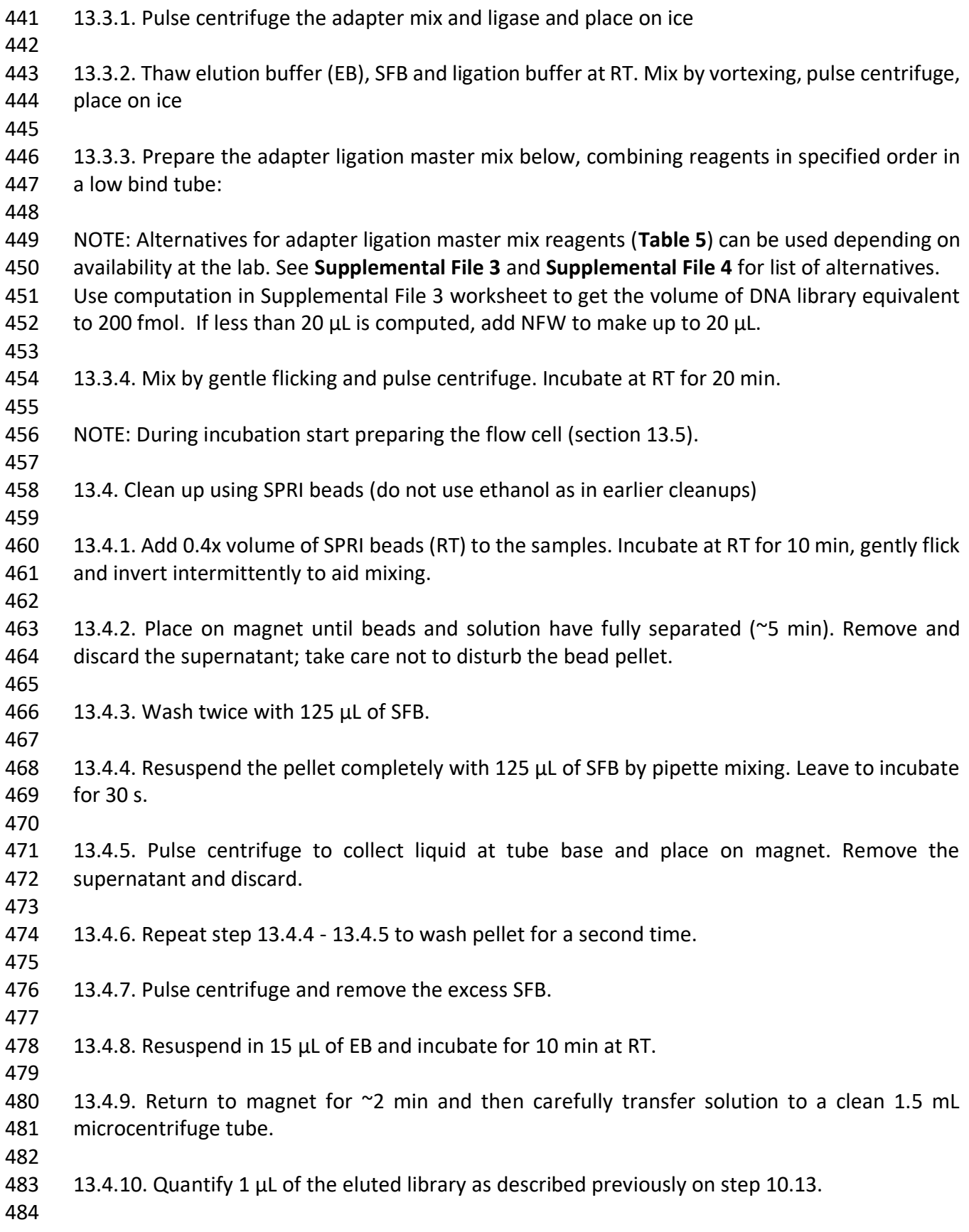

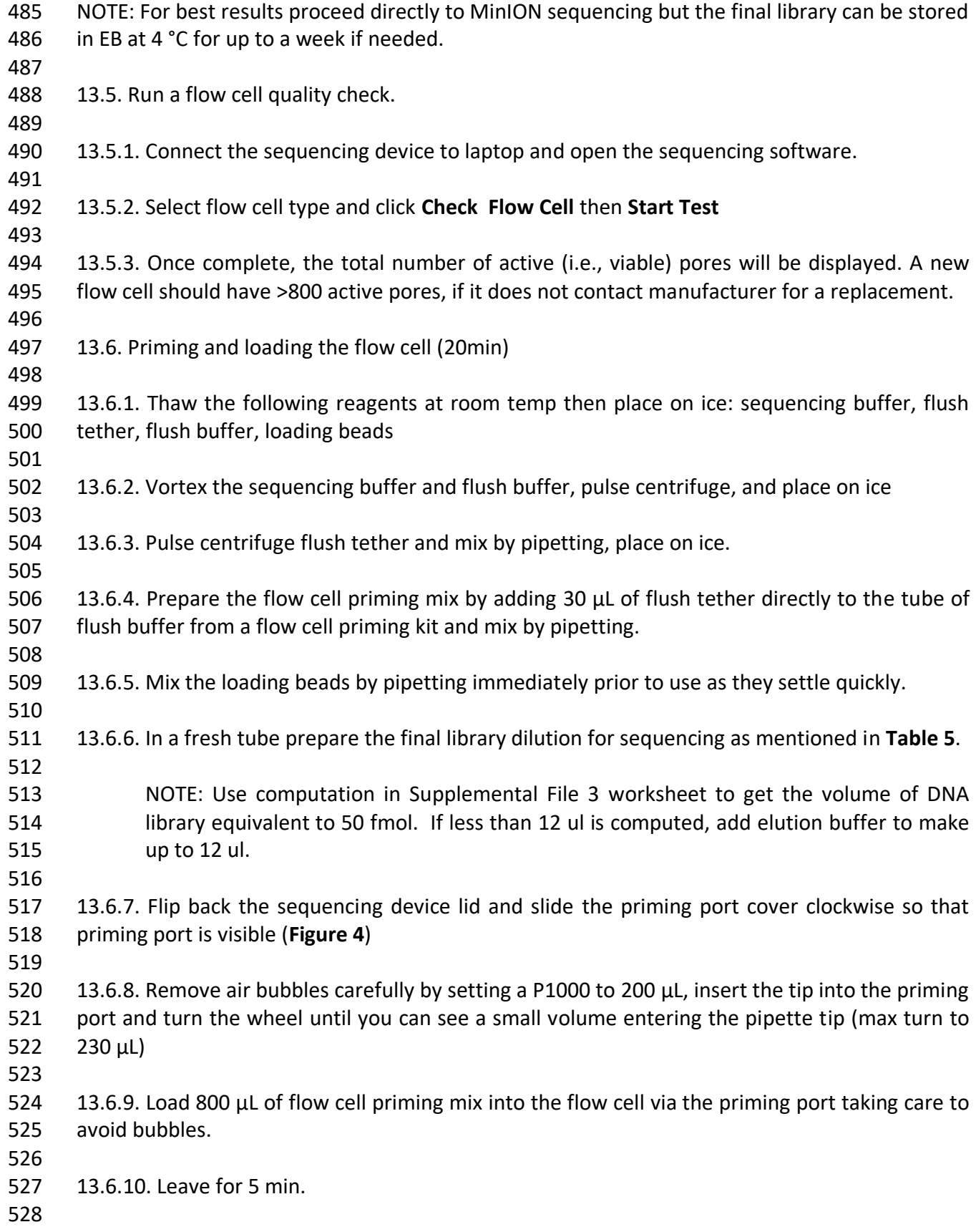

- 13.6.11. Lift the sample port cover gently and load 200 μL of priming mix into flow cell via Priming port using a P1000 pipette
- 
- 13.6.12. Pipette mix library mix prior to loading ensuring loading beads in the master mix are resuspended before loading.
- 

- 535 13.6.13. Load 75 μL of library mix to flow cell via the sample port in a dropwise fashion. Ensure that each drip flows into the port before adding the next.
- 13.6.14. Replace the sample port cover gently making sure bung enters sample port.
- 13.6.15. Close the priming port and replace the sequencing device lid.
- 13.7. Sequencing run (48 h maximum)
- 13.7.1. Connect the sequencing device to the laptop and open sequencing software.
- 13.7.2. Click start and then click **Start Sequencing**.
- 13.7.3. Click **New Experiment** and follow the sequencing software GUI workflow to set up the parameters for the run.
- 13.7.4. Type in the Experiment name, Sample ID (e.g., rabv\_run1) and choose the **Flow Cell Type** from the drop-down menu.
- 

- 13.7.5. Continue to kit selection and choose the relevant ligation sequencing kit and native barcoding kit(s) used.
- 13.7.6. Continue to **Run** options. Keep defaults unless you want the run to stop automatically after a certain number of hours (runs can be stopped manually at any time).
- 13.7.7. Continue to **Basecalling**. Choose to turn **Basecalling On** or **Off** according to the computing resources (see computer setup). Choose Edit Options under barcoding and ensure Barcode Both Ends is turned on. Save and continue to Output section.
- 
- 13.7.8. Accept defaults and continue to final review, check settings and record details in worksheet (**Supplemental File 3**). Click **Start**.
- NOTE: If flow cell is being reused adjust the starting voltage (in the advanced section of the run options) as indicated by the scheme in **Supplemental File 3**.
- 
- 13.7.9. Record the initial active channels if this is significantly lower than the QC check then restart the sequencing software, if still lower reboot the computer.
- 

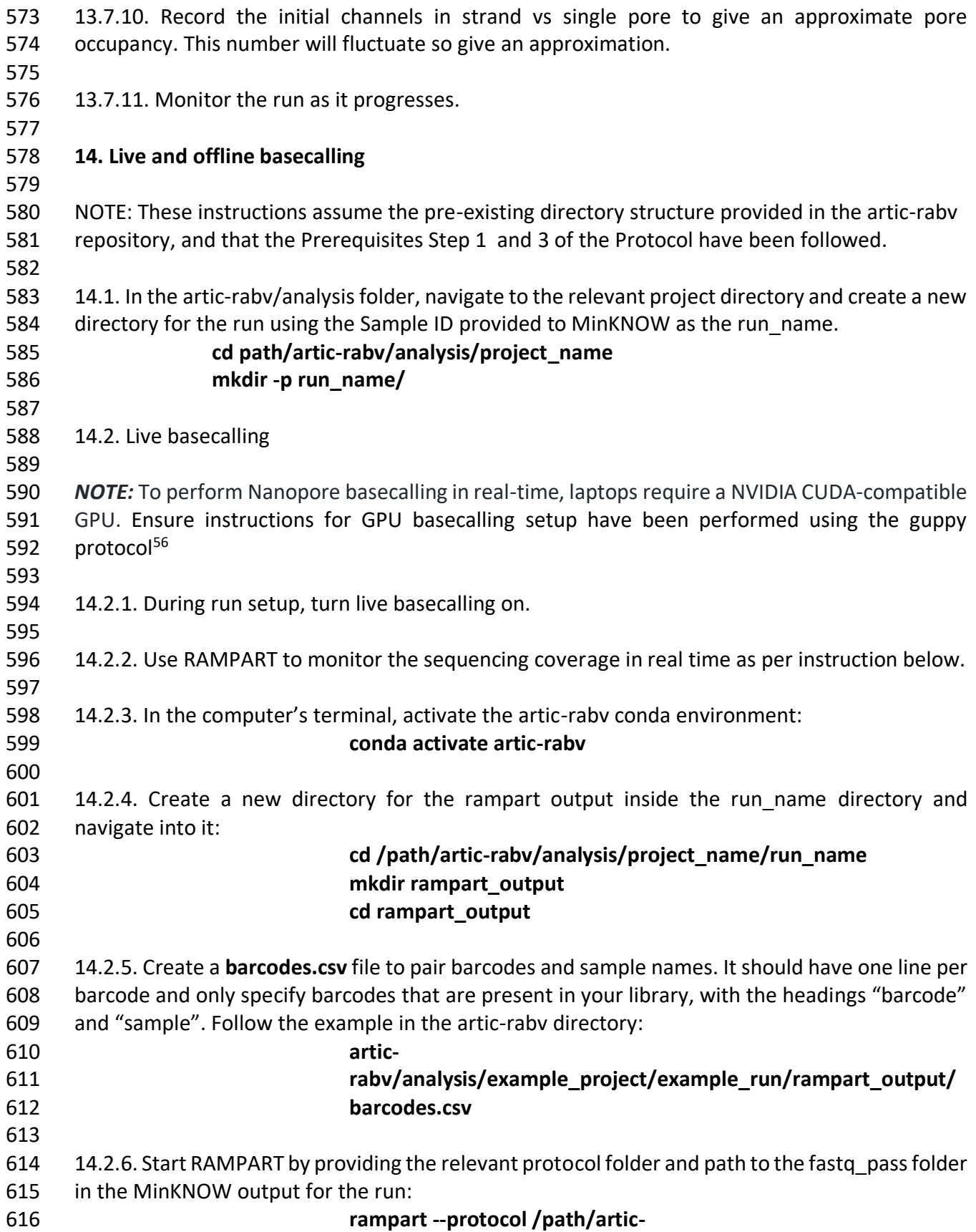

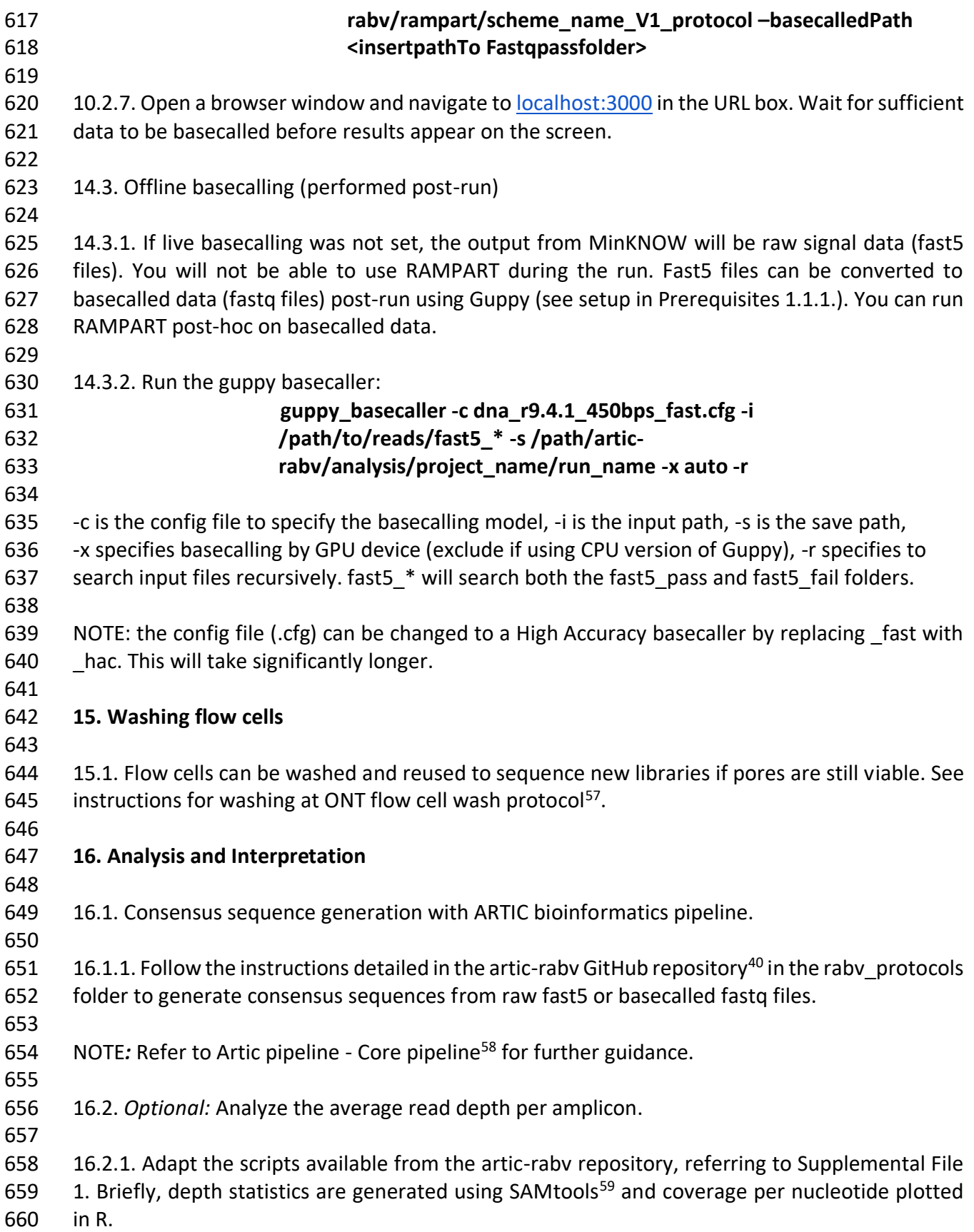

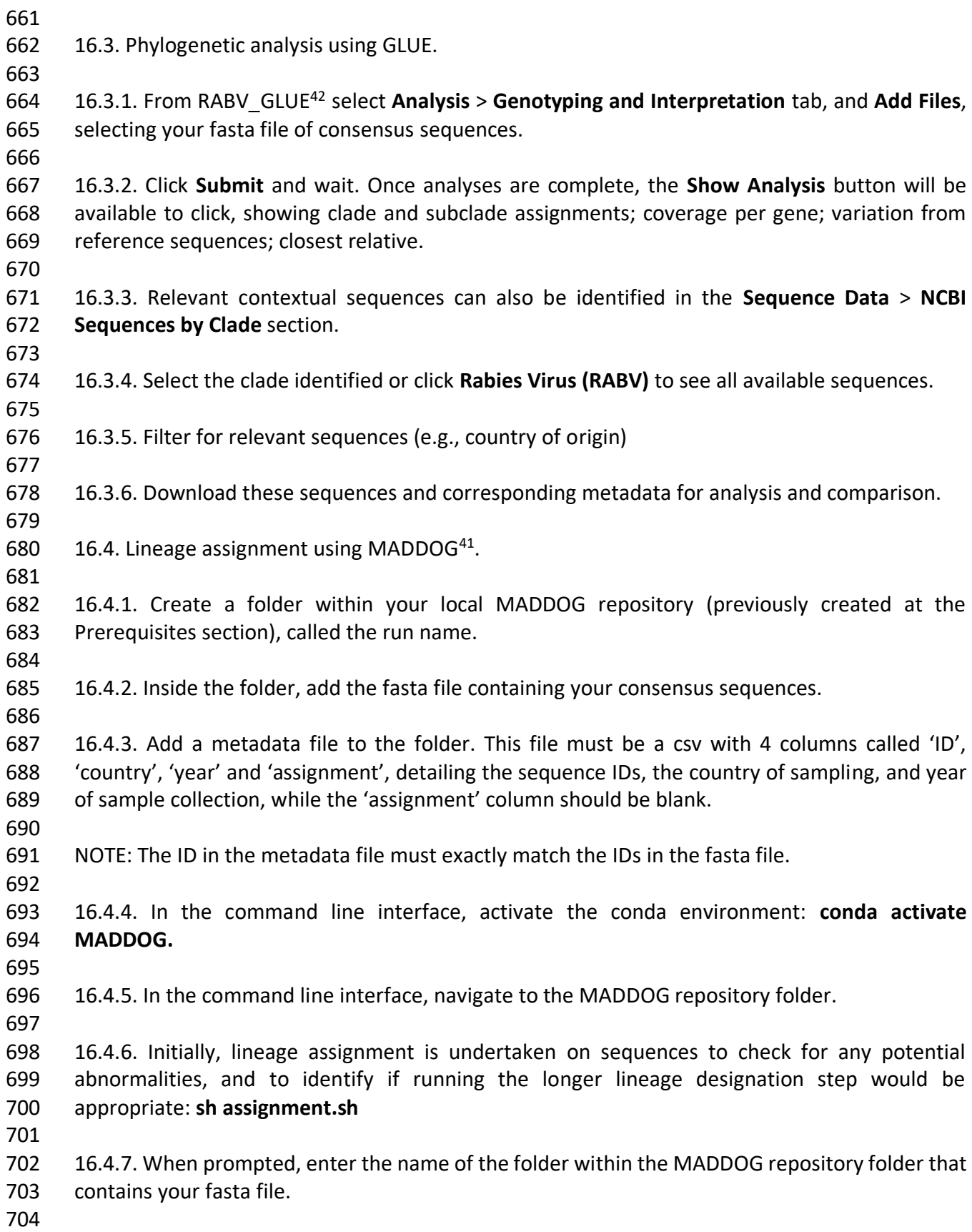

 16.4.8. When lineage assignment is complete, check the output file in your folder. If the output is as expected, and there are multiple sequences assigning to the same lineage, lineage designation should then be run.

16.4.9. If running lineage designation, delete the assignment output file just created.

 16.4.10. In the terminal, inside the MADDOG repository folder, run the command: **sh designation.sh**

 16.4.11. When prompted, enter the folder name within the MADDOG repository folder containing your fasta file and metadata. This will output lineage information about each sequence, a phylogeny of the new and relevant previous sequences (from 16.3.6), hierarchical information about the lineages, and details of potentially emerging lineages and areas of undersampling.

720  $16.4.12$ . Full details of the protocol, usage, and outputs in Campbell et al. 2022<sup>[60](https://www.zotero.org/google-docs/?oP6Li8)</sup>.

# **REPRESENTATIVE RESULTS:**

 The sample-to-sequence-to-interpretation workflow for RABV described in this protocol has been used successfully in different laboratory conditions in endemic countries, such as Tanzania, Kenya, Nigeria, and Philippines (**Figure 3**). The protocol was used on different sample types and conditions (**Table 6**); fresh and frozen brain tissue, cDNA and RNA extracts from brain tissue transported under cold chain for extended periods, and FTA cards with brain tissue smears. 

 Live basecalling using RAMPART (**Figure 5**) shows the almost real time generation of reads and the percent coverage per sample. This is particularly useful in deciding when to stop the run and save the flow cell for reuse. Variation in run time was observed, with some finished in two hours, while others could take more than 12 hours for adequate depth of coverage (x100) to be reached. We can also view regions with poor amplification e.g. **Figure 6** shows a snapshot of one sequencing run where coverage profiles show some amplicons with very low amplification, indicating potentially problematic primers. By investigating these poorly amplifying regions more thoroughly we have been able to identify primer mismatches that will enable us to redesign and improve individual primers. Some primer schemes have shown more mismatches than others. This is observed in the East Africa primer scheme compared to the Philippines, in line with the targeted diversity, as the East Africa scheme aims to capture a much broader diversity.

741 RABV-GLUE<sup>[42](https://www.zotero.org/google-docs/?C6SqH0)</sup>, a general purpose resource for RABV genome data management and MADDOG<sup>[60](https://www.zotero.org/google-docs/?5MHkes)</sup>, a lineage classification and nomenclature system were used to compile and interpret resulting RABV sequences. **Table 7** shows the major and minor clades circulating in each country assigned using RABV GLUE and also shown is a higher resolution classification of local lineages following 745 the MADDOG assignment.

### **FIGURE AND TABLE LEGENDS:**

**Figure 1: Sample-to-sequence-to-interpretation workflow for RABV.** Summarized steps are

 shown for (**A**) sample preparation, (**B**) PCR and library preparation and (**C**) sequencing and bioinformatics up to analysis and interpretation.

 **Figure 2: Primer scheme schematic.** Shows annealing positions along the 'Index reference genome' (dark purple) for pairs of forward and reverse primers (half arrows) which are assigned in two separate pools: **A** (red) and **B** (green). Primer pairs generate 400 bp overlapping amplicons (blue) which are numbered sequentially along the index reference genome in the format 756 'scheme name X DIRECTION' where 'X' is a number referring to the amplicon generated by the primer, and 'DIRECTION' is either 'LEFT' or 'RIGHT' describing the forward or reverse respectively. Odd or even value of 'X' determines the Pool A/B.

 **Figure 3. Map showing location where RABV sequencing was conducted using the optimized workflow in 2021 and 2022.** Bubble size and color correspond to the number of sequences per location where darker/smaller is fewer and lighter/larger is more.

**Figure 4. Nanopore flow cell<sup>[48](https://www.zotero.org/google-docs/?TP3JBp)</sup>.** Blue labels illustrate the different parts of the flow cell, including the priming port cover which covers the priming port where the priming solution is added, the SpotON sample port cover covering the sample port where the sample is added in a dropwise fashion, the waste ports 1 and 2, and the flow cell ID.

 **Figure 5. Screenshot of RAMPART visualization in web browser.** Barcode names are replaced by sample names according to bioinformatic setup. Top three panels show summary plots for the whole run: depth of coverage of mapped reads for each barcode per nucleotide position on the index reference genome (top left, colored by barcode) summed mapped reads from all barcodes over time (top middle), mapped reads per barcode (top right, colored by barcode). Lower panels show rows of plots per barcoded. From left to right: the depth of coverage of mapped reads per nucleotide position on the index reference genome (left), length distribution of mapped reads (middle), proportion of nucleotide positions on the index reference genome which have obtained 10x, 100x and 1000x coverage of mapped reads over time (right).

 **Figure 6. Example sequencing depth of coverage profile for a sample from the Philippines.** Depth of coverage by mapped reads (y axis) is plotted per nucleotide position on the index reference genome (x axis). The approximate position of amplicons (1-41) is labeled at the top of the plot. Spikes in the depth of coverage between amplicons indicate areas of amplicon overlap. Amplicons with a low depth of coverage (such as 21 and 41) indicate problematic regions of the genome where primers may require optimization. 

**Table 1: Master mix and thermal cycler conditions for cDNA preparation.**

**Table 2: Master mix and thermal cycler conditions for multiplex PCR**

**Table 3: Master mix and thermal cycler conditions for end prep reaction**

**Table 4: Master mix and thermal cycler conditions for barcoding.**

- 
- **Table 5: Adapter ligation master mix and final library dilution for sequencing.**
- 

 **Table 6. Number of rabies virus whole genome sequences generated and the type of samples used in different countries using the sample-to-sequence-to-interpretation workflow.**

 **Table 7. Major and minor clade assignments from RABV-GLUE and lineage assignments from MADDOG for sequences generated using the workflow.**

## **DISCUSSION:**

 An accessible RABV nanopore-based whole genome sequencing workflow was developed by 804 Brunker et al.  $(2020)^{61}$  $(2020)^{61}$  $(2020)^{61}$  using resources from the ARTIC network.<sup>[46](https://www.zotero.org/google-docs/?BKzn9D)</sup> Here we present an updated workflow, with complete sample-to-sequence-to-interpretation steps. The workflow details the preparation of brain tissue samples for whole genome sequencing, presents a bioinformatics pipeline to process reads and generate consensus sequences, and highlights two rabies-specific tools to automate lineage assignment and determine phylogenetic context. The updated workflow also provides comprehensive instructions for the setup of appropriate computational and laboratory workspaces, with considerations for implementation in different contexts (including low resource settings). We have demonstrated the successful implementation of the workflow in both academic and research institute settings in four RABV endemic LMICs with no or limited genomic surveillance capacity. The workflow has proven resilient to application across diverse settings, and comprehensible by users with varying expertise.

 This workflow for rabies virus sequencing is the most comprehensive publicly available protocol (covering sample-sequence-interpretation steps) and specifically adapted to reduce both startup and running costs. The time and cost required for library preparation and sequencing with 819 Nanopore is greatly reduced relative to other platforms such as Illumina<sup>[61](https://www.zotero.org/google-docs/?ki7zcz)</sup> and continual technology developments are improving sequence quality and accuracy to be comparable with  $Illumina<sup>62</sup>$  $Illumina<sup>62</sup>$  $Illumina<sup>62</sup>$ .

 This protocol is designed to be resilient in diverse low resource contexts. By referring to the troubleshooting and modifications guidance provided alongside the core protocol, users are supported to adapt the workflow to their needs. The addition of user-friendly bioinformatic tools 826 to the workflow constitutes a major development to the original protocol, providing rapid and standardized methods that can be applied by users with minimal prior bioinformatics experience 828 to interpret sequence data in local contexts. The capacity to do this in situ is often limited by the need to have specific programming and phylogenetic skills, which require an intensive and long-830 term skills training investment. While this skillset is important to thoroughly interpret sequence data, basic and accessible interpretation tools are equally desirable in order to capacitate local "sequencing champions", whose core expertise may be wet lab based, enabling them to interpret and take ownership over their data.

 As the protocol has been undertaken for a number of years in several countries, we now provide guidance on how to optimize multiplex primer schemes to improve coverage and deal with  accumulated diversity. Efforts have also been made to help users improve cost-effectiveness or to allow for ease of procurement in a given region, which is typically a challenge for the 839 sustainability of molecular approaches<sup>[63](https://www.zotero.org/google-docs/?XSW5tz)</sup>. For example, in Africa (Tanzania, Kenya and Nigeria), 840 we opted for Blunt/TA Ligase Master Mix at the adapter ligation step, which was more readily available from local suppliers and a cheaper alternative to other ligation reagents.

843 From experience, there are several ways of reducing the cost per sample and per run. Reducing the number of samples per run (e.g., from 24 down to 12 samples) can extend the life of flow cells over multiple runs. Whereas increasing the number of samples per run will maximize time and reagents. In our hands, we were able to wash and reuse flow cells for one in every three sequencing runs, enabling an additional 55 more samples to be sequenced. Washing the flow cell immediately after use or if not possible, removing the waste fluid from the waste channel 849 after every run, seemed to preserve the number of pores available for a second run. Taking into consideration the initial number of pores available in a flow cell, one run can also be optimized to plan how many samples to run in a particular flow cell.

 Though the workflow aims to be as comprehensive as possible with addition of detailed guidance 854 and signposted resources, the procedure is still complex and can be daunting for a new user. The user is encouraged to seek in-person training and support, ideally locally, or alternatively, 856 through external collaborators. In the Philippines for example, a project on capacity building within regional laboratories for SARS-CoV-2 genomic surveillance using ONT has developed core competencies among health care diagnosticians that are readily transferrable to RABV sequencing. Important steps such as SPRI bead clean-ups can be difficult to master without hands-on training and ineffective clean-ups can damage the flow cell and compromise the run. 861 Sample contamination is always a major concern when amplicons are being processed in the lab and can be difficult to eliminate. In particular, cross-contamination between samples is extremely difficult to detect during post-run bioinformatics. Good laboratory technique and practices such as maintaining clean work surfaces, separating pre- and post-PCR areas, and incorporating 865 negative controls are imperative to ensure quality control. The fast pace of nanopore sequencing developments is both an advantage and disadvantage for routine RABV genomic surveillance. Continuing improvements to nanopore's accuracy, accessibility and protocol repertoire widen and improve the scope for its application. However, the same developments make it challenging to maintain standard operating procedures and bioinformatic pipelines. In this protocol, we 870 provide a document assisting transition from older to current nanopore library preparation kits (**Supplemental File 4**).

873 A common roadblock to sequencing in LMICs is accessibility, including not only cost but the ability to procure consumables in a timely manner (particularly sequencing reagents, which are relatively new to procurement teams and suppliers), computational resources and simply having access to stable power and internet. Using portable nanopore sequencing technology as the foundation of this workflow helps with many of these accessibility issues and we have demonstrated the use of our protocol across a range of settings, conducting the full protocol and analysis in-country. Admittedly, procuring equipment and sequencing consumables in a timely manner remains a challenge and, in many instances, we were forced to carry or ship reagents

 from the UK. However, in some areas we were able to rely entirely on local supply routes for reagents, benefiting from investment in SARS-CoV-2 sequencing (e.g., Philippines) that has streamlined procurement processes and begun to normalize the application of pathogen genomics.

 The need for a stable internet connection is minimized by one-time-only installs e.g., GitHub 887 repositories, software download, and MinION sequencing itself only requires internet access to start the run (not throughout) or can be performed completely offline with agreement from the company. If mobile data is available, a phone can be used as a hotspot to the laptop to begin the sequencing run, before disconnecting for the run duration. When routinely processing samples, data storage requirements can grow rapidly and ideally data would be stored on a server. Otherwise, SSD hard drives are relatively cheap to source.

894 While we recognize that there are still barriers to genomic surveillance in LMICs, increasing investment in building genomics accessibility and expertise (e.g. Africa Pathogen Genomics 896 Initiative (Africa PGI))<sup>[64](https://www.zotero.org/google-docs/?9SXc1U)</sup> suggests that this situation will improve. Genomic surveillance is critical 897 for pandemic preparedness<sup>[6](https://www.zotero.org/google-docs/?XzSTAE)</sup>, and capacity can be established through routinizing genomic surveillance of endemic pathogens such as RABV. Global disparities in sequencing capacities highlighted during the SARS-CoV-2 pandemic should be a driver of catalytic change to address these structural inequities.

 This sample-to-sequence-to-interpretation workflow for RABV, including accessible bioinformatics tools, has potential to be used to guide control measures targeting the goal of zero human deaths from dog-mediated rabies by 2030 and ultimately for the elimination of rabies virus variants. Combined with relevant metadata, genomic data generated from this protocol facilitates rapid RABV characterization during outbreak investigations and in 907 identification of circulating lineages in a country or region $60,61$ . We illustrate our pipeline using mostly examples from dog-mediated rabies; however the workflow is directly applicable to wildlife rabies. This transferability and low cost minimizes the challenges to making routine 910 sequencing easily available not only for rabies but also for other pathogens<sup>[46,65,66](https://www.zotero.org/google-docs/?juLkTU)</sup> to improve disease management and control.

#### **ACKNOWLEDGMENTS:**

 This work was supported by Wellcome [207569/Z/17/Z, 224670/Z/21/Z], Newton funding from the Medical Research Council [MR/R025649/1] and the Philippines Department of Science and Technology (DOST), the UK Research and Innovation Global effort on COVID-19 [MR/V035444/1], the University of Glasgow Institutional Strategic Support Fund [204820] and International Partnership Development Fund, a DOST British Council-Philippines studentship (CB), a National Institute for Health Research [17/63/82] GemVi scholarship (GJ), and University of Glasgow studentships from the MVLS DTP (KC) [125638-06], the EPSRC DTP (RD) [EP/T517896/1] and the Wellcome IIB DTP (HF) [218518/Z/19/Z].

#### **DISCLOSURES:**

The authors have nothing to disclose.

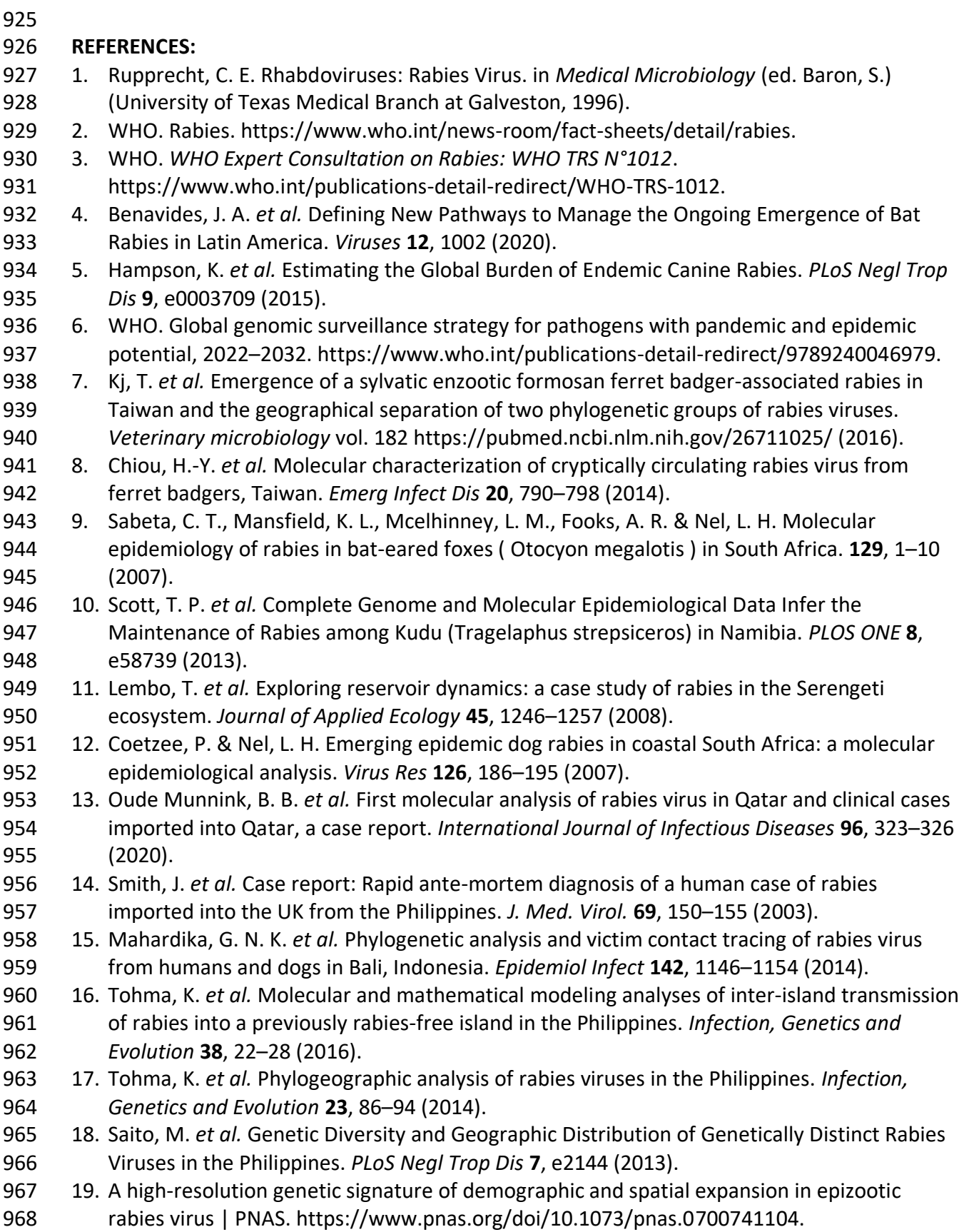

- 20. [Reddy, G. B. M.](https://www.zotero.org/google-docs/?EvcYnd) *[et al.](https://www.zotero.org/google-docs/?EvcYnd)* [Molecular characterization of Indian rabies virus isolates](https://www.zotero.org/google-docs/?EvcYnd) by partial [sequencing of nucleoprotein \(N\) and phosphoprotein \(P\) genes.](https://www.zotero.org/google-docs/?EvcYnd) *[Virus Genes](https://www.zotero.org/google-docs/?EvcYnd)* **[43](https://www.zotero.org/google-docs/?EvcYnd)**[, 13](https://www.zotero.org/google-docs/?EvcYnd)–17 [\(2011\).](https://www.zotero.org/google-docs/?EvcYnd)
- 21. David, D., Dveres, N., [Yakobson, B. A. & Davidson, I. Emergence of dog rabies in the](https://www.zotero.org/google-docs/?EvcYnd)  [Northern region of Israel.](https://www.zotero.org/google-docs/?EvcYnd) *[Epidemiology & Infection](https://www.zotero.org/google-docs/?EvcYnd)* **[137](https://www.zotero.org/google-docs/?EvcYnd)**, 544–[548 \(2009\).](https://www.zotero.org/google-docs/?EvcYnd)
- 22. [Benjathummarak, S.](https://www.zotero.org/google-docs/?EvcYnd) *[et al.](https://www.zotero.org/google-docs/?EvcYnd)* [Molecular genetic characterization of rabies virus glycoprotein](https://www.zotero.org/google-docs/?EvcYnd)  [gene sequences from rabid dogs in Bangkok and neighboring provinces in Thailand, 2013](https://www.zotero.org/google-docs/?EvcYnd)– [2014.](https://www.zotero.org/google-docs/?EvcYnd) *[Arch Virol](https://www.zotero.org/google-docs/?EvcYnd)* **[161](https://www.zotero.org/google-docs/?EvcYnd)**, 1261–[1271 \(2016\).](https://www.zotero.org/google-docs/?EvcYnd)
- 23. [Denduangboripant, J.](https://www.zotero.org/google-docs/?EvcYnd) *[et al.](https://www.zotero.org/google-docs/?EvcYnd)* [Transmission dynamics of rabies virus in Thailand: Implications](https://www.zotero.org/google-docs/?EvcYnd)  [for disease control.](https://www.zotero.org/google-docs/?EvcYnd) *[BMC Infect Dis](https://www.zotero.org/google-docs/?EvcYnd)* **[5](https://www.zotero.org/google-docs/?EvcYnd)**[, 52 \(2005\).](https://www.zotero.org/google-docs/?EvcYnd)
- 24. [Talbi, C.](https://www.zotero.org/google-docs/?EvcYnd) *[et al.](https://www.zotero.org/google-docs/?EvcYnd)* [Phylodynamics and Human-Mediated Dispersal of a Zoonotic Virus.](https://www.zotero.org/google-docs/?EvcYnd) *[PLOS](https://www.zotero.org/google-docs/?EvcYnd)  [Pathogens](https://www.zotero.org/google-docs/?EvcYnd)* **[6](https://www.zotero.org/google-docs/?EvcYnd)**[, e1001166 \(2010\).](https://www.zotero.org/google-docs/?EvcYnd)
- 25. [Bourhy, H.](https://www.zotero.org/google-docs/?EvcYnd) *[et al.](https://www.zotero.org/google-docs/?EvcYnd)* [Revealing the Micro-scale Signature of Endemic Zoonotic Disease](https://www.zotero.org/google-docs/?EvcYnd)  [Transmission in an African Urban Setting.](https://www.zotero.org/google-docs/?EvcYnd) *[PLoS Pathog](https://www.zotero.org/google-docs/?EvcYnd)* **[12](https://www.zotero.org/google-docs/?EvcYnd)**[, e1005525 \(2016\).](https://www.zotero.org/google-docs/?EvcYnd)
- 26. [Zinsstag, J.](https://www.zotero.org/google-docs/?EvcYnd) *[et al.](https://www.zotero.org/google-docs/?EvcYnd)* [Vaccination of dogs in an African city interrupts rabies transmission and](https://www.zotero.org/google-docs/?EvcYnd)  [reduces human exposure.](https://www.zotero.org/google-docs/?EvcYnd) *[Science Translational Medicine](https://www.zotero.org/google-docs/?EvcYnd)* **[9](https://www.zotero.org/google-docs/?EvcYnd)**[, eaaf6984 \(2017\).](https://www.zotero.org/google-docs/?EvcYnd)
- 27. [Yakovleva, A.](https://www.zotero.org/google-docs/?EvcYnd) *[et al.](https://www.zotero.org/google-docs/?EvcYnd)* [Tracking SARS-COV-2 variants using Nanopore sequencing in Ukraine in](https://www.zotero.org/google-docs/?EvcYnd)  [2021.](https://www.zotero.org/google-docs/?EvcYnd) *[Sci Rep](https://www.zotero.org/google-docs/?EvcYnd)* **[12](https://www.zotero.org/google-docs/?EvcYnd)**[, 15749 \(2022\).](https://www.zotero.org/google-docs/?EvcYnd)
- 28. [Mannsverk, S.](https://www.zotero.org/google-docs/?EvcYnd) *[et al.](https://www.zotero.org/google-docs/?EvcYnd)* [SARS-CoV-2 variants of concern and spike protein mutational dynamics](https://www.zotero.org/google-docs/?EvcYnd)  [in a Swedish cohort during 2021, studied by Nanopore sequencing.](https://www.zotero.org/google-docs/?EvcYnd) *[Virology Journal](https://www.zotero.org/google-docs/?EvcYnd)* **[19](https://www.zotero.org/google-docs/?EvcYnd)**[, 164](https://www.zotero.org/google-docs/?EvcYnd)  [\(2022\).](https://www.zotero.org/google-docs/?EvcYnd)
- 29. [Soufi, M.](https://www.zotero.org/google-docs/?EvcYnd) *[et al.](https://www.zotero.org/google-docs/?EvcYnd)* [Fast and Easy Nanopore Sequencing Workflow for Rapid Genetic Testing of](https://www.zotero.org/google-docs/?EvcYnd)  [Familial Hypercholesterolemia.](https://www.zotero.org/google-docs/?EvcYnd) *[Frontiers in Genetics](https://www.zotero.org/google-docs/?EvcYnd)* **[13](https://www.zotero.org/google-docs/?EvcYnd)**[, \(2022\).](https://www.zotero.org/google-docs/?EvcYnd)
- 30. [Cabibbe, A. M.](https://www.zotero.org/google-docs/?EvcYnd) *[et al.](https://www.zotero.org/google-docs/?EvcYnd)* [Application of Targeted Next-Generation Sequencing Assay on a](https://www.zotero.org/google-docs/?EvcYnd)  [Portable Sequencing Platform for Culture-Free Detection of Drug-Resistant Tuberculosis](https://www.zotero.org/google-docs/?EvcYnd)  [from Clinical Samples.](https://www.zotero.org/google-docs/?EvcYnd) *[J Clin Microbiol](https://www.zotero.org/google-docs/?EvcYnd)* **[58](https://www.zotero.org/google-docs/?EvcYnd)**[, e00632-20 \(2020\).](https://www.zotero.org/google-docs/?EvcYnd)
- 31. [Xu, Y.](https://www.zotero.org/google-docs/?EvcYnd) *[et al.](https://www.zotero.org/google-docs/?EvcYnd)* [Nanopore metagenomic sequencing of influenza virus directly from respiratory](https://www.zotero.org/google-docs/?EvcYnd)  [samples: diagnosis, drug resistance and nosocomial transmission, United Kingdom, 2018/19](https://www.zotero.org/google-docs/?EvcYnd)  [influenza season.](https://www.zotero.org/google-docs/?EvcYnd) *[Euro Surveill](https://www.zotero.org/google-docs/?EvcYnd)* **[26](https://www.zotero.org/google-docs/?EvcYnd)**[, 2000004 \(2021\).](https://www.zotero.org/google-docs/?EvcYnd)
- 32. [Stubbs, S. C. B.](https://www.zotero.org/google-docs/?EvcYnd) *[et al.](https://www.zotero.org/google-docs/?EvcYnd)* [Assessment of a multiplex PCR and Nanopore-based method for](https://www.zotero.org/google-docs/?EvcYnd)  [dengue virus sequencing in Indonesia.](https://www.zotero.org/google-docs/?EvcYnd) *[Virol J](https://www.zotero.org/google-docs/?EvcYnd)* **[17](https://www.zotero.org/google-docs/?EvcYnd)**[, 24 \(2020\).](https://www.zotero.org/google-docs/?EvcYnd)
- 33. [Croville, G.](https://www.zotero.org/google-docs/?EvcYnd) *[et al.](https://www.zotero.org/google-docs/?EvcYnd)* [Rapid whole-genome based typing and surveillance of avipoxviruses using](https://www.zotero.org/google-docs/?EvcYnd)  [nanopore sequencing.](https://www.zotero.org/google-docs/?EvcYnd) *[Journal of Virological Methods](https://www.zotero.org/google-docs/?EvcYnd)* **[261](https://www.zotero.org/google-docs/?EvcYnd)**[, \(2018\).](https://www.zotero.org/google-docs/?EvcYnd)
- 34. [Theuns, S.](https://www.zotero.org/google-docs/?EvcYnd) *[et al.](https://www.zotero.org/google-docs/?EvcYnd)* [Nanopore sequencing as a revolutionary diagnostic tool for porcine viral](https://www.zotero.org/google-docs/?EvcYnd)  [enteric disease complexes identifies porcine kobuvirus as an important enteric virus.](https://www.zotero.org/google-docs/?EvcYnd) *[Sci Rep](https://www.zotero.org/google-docs/?EvcYnd)*  **[8](https://www.zotero.org/google-docs/?EvcYnd)**[, 9830 \(2018\).](https://www.zotero.org/google-docs/?EvcYnd)
- 35. [O'Donnell, V. K.](https://www.zotero.org/google-docs/?EvcYnd) *[et al.](https://www.zotero.org/google-docs/?EvcYnd)* [Rapid Sequence-Based Characterization of African Swine Fever Virus](https://www.zotero.org/google-docs/?EvcYnd)  [by Use of the Oxford Nanopore MinION Sequence Sensing Device and a Companion](https://www.zotero.org/google-docs/?EvcYnd)  [Analysis Software Tool.](https://www.zotero.org/google-docs/?EvcYnd) *[Journal of Clinical Microbiology](https://www.zotero.org/google-docs/?EvcYnd)* **[58](https://www.zotero.org/google-docs/?EvcYnd)**[, e01104-19 \(2019\).](https://www.zotero.org/google-docs/?EvcYnd)
- 36. [Brito, A. F.](https://www.zotero.org/google-docs/?EvcYnd) *[et al.](https://www.zotero.org/google-docs/?EvcYnd)* [Global disparities in SARS-CoV-2 genomic surveillance.](https://www.zotero.org/google-docs/?EvcYnd) *[Nat Commun](https://www.zotero.org/google-docs/?EvcYnd)* **[13](https://www.zotero.org/google-docs/?EvcYnd)**[,](https://www.zotero.org/google-docs/?EvcYnd)  [7003 \(2022\).](https://www.zotero.org/google-docs/?EvcYnd)
- 37. [Oxford Nanopore Technology. ONT login/register.](https://www.zotero.org/google-docs/?EvcYnd) *[Oxford Nanopore Technologies](https://www.zotero.org/google-docs/?EvcYnd)*  [https://nanoporetech.com/login-register.](https://www.zotero.org/google-docs/?EvcYnd)
- 38. [Oxford Nanopore Technology. Software Downloads.](https://www.zotero.org/google-docs/?EvcYnd)
- [https://community.nanoporetech.com/downloads.](https://www.zotero.org/google-docs/?EvcYnd)
- 39. [GitHub: Let's build from here.](https://www.zotero.org/google-docs/?EvcYnd) *[GitHub](https://www.zotero.org/google-docs/?EvcYnd)* [https://github.com/.](https://www.zotero.org/google-docs/?EvcYnd)
- 40. [Brunker, K. Artic-rabv; https://github.com/kirstyn/artic-rabv. \(2022\).](https://www.zotero.org/google-docs/?EvcYnd)
- 41. [Campbell, K. MAD DOG: Method for Assignment, Definition and Designation Of Global](https://www.zotero.org/google-docs/?EvcYnd)  [Lineages ; https://github.com/KathrynCampbell/MADDOG. \(2022\).](https://www.zotero.org/google-docs/?EvcYnd)
- 42. [Centre for Virus Research. RABV-GLUE. http://rabv-glue.cvr.gla.ac.uk/#/home.](https://www.zotero.org/google-docs/?EvcYnd)
- 43. [Itokawa, K., Sekizuka, T., Hashino, M., Tanaka, R. & Kuroda, M. Disentangling primer](https://www.zotero.org/google-docs/?EvcYnd)  [interactions improves SARS-CoV-2 genome sequencing by multiplex tiling PCR.](https://www.zotero.org/google-docs/?EvcYnd) *[PLOS ONE](https://www.zotero.org/google-docs/?EvcYnd)*  **[15](https://www.zotero.org/google-docs/?EvcYnd)**[, e0239403 \(2020\).](https://www.zotero.org/google-docs/?EvcYnd)
- 44. [Davis, M. W. & Jorgensen, E. M. ApE, A Plasmid Editor: A Freely Available DNA Manipulation](https://www.zotero.org/google-docs/?EvcYnd)  [and Visualization Program.](https://www.zotero.org/google-docs/?EvcYnd) *[Frontiers in Bioinformatics](https://www.zotero.org/google-docs/?EvcYnd)* **[2](https://www.zotero.org/google-docs/?EvcYnd)**[, \(2022\).](https://www.zotero.org/google-docs/?EvcYnd)
- 45. [Döring, M. & Pfeifer, N. openPrimeR: Multiplex PCR Primer Design and Analysis. \(2023\)](https://www.zotero.org/google-docs/?EvcYnd)  [doi:10.18129/B9.bioc.openPrimeR.](https://www.zotero.org/google-docs/?EvcYnd)
- 46. [Quick, J.](https://www.zotero.org/google-docs/?EvcYnd) *[et al.](https://www.zotero.org/google-docs/?EvcYnd)* Multiplex PCR method for [MinION and Illumina sequencing of Zika and other](https://www.zotero.org/google-docs/?EvcYnd)  [virus genomes directly from clinical samples.](https://www.zotero.org/google-docs/?EvcYnd) *[Nat Protoc](https://www.zotero.org/google-docs/?EvcYnd)* **[12](https://www.zotero.org/google-docs/?EvcYnd)**, 1261–[1276 \(2017\).](https://www.zotero.org/google-docs/?EvcYnd)
- 47. [World Health Organization, Rupprecht, C. E., Fooks, A. R. & Abela-Ridder, B.](https://www.zotero.org/google-docs/?EvcYnd) *[Laboratory](https://www.zotero.org/google-docs/?EvcYnd)  [techniques in rabies, volume 1](https://www.zotero.org/google-docs/?EvcYnd)*[. \(World Health Organization, 2018\).](https://www.zotero.org/google-docs/?EvcYnd)
- 48. [Lembo, T. & Prevention, on behalf of the P. for R. The Blueprint for Rabies Prevention and](https://www.zotero.org/google-docs/?EvcYnd)  [Control: A Novel Operational Toolkit for Rabies Elimination.](https://www.zotero.org/google-docs/?EvcYnd) *[PLOS Neglected Tropical](https://www.zotero.org/google-docs/?EvcYnd)  [Diseases](https://www.zotero.org/google-docs/?EvcYnd)* **[6](https://www.zotero.org/google-docs/?EvcYnd)**[, e1388 \(2012\).](https://www.zotero.org/google-docs/?EvcYnd)
- 49. [Terrestrial Manual Online Access.](https://www.zotero.org/google-docs/?EvcYnd) *WOAH - [World Organisation for Animal Health](https://www.zotero.org/google-docs/?EvcYnd)*  [https://www.woah.org/en/what-we-do/standards/codes-and-manuals/terrestrial-manual-](https://www.zotero.org/google-docs/?EvcYnd)[online-access/.](https://www.zotero.org/google-docs/?EvcYnd)
- 50. [Mauti, S.](https://www.zotero.org/google-docs/?EvcYnd) *[et al.](https://www.zotero.org/google-docs/?EvcYnd)* [Field Postmortem Rabies Rapid Immunochromatographic Diagnostic Test for](https://www.zotero.org/google-docs/?EvcYnd)  [Resource-Limited Settings with Further Molecular Applications.](https://www.zotero.org/google-docs/?EvcYnd) *[J Vis Exp](https://www.zotero.org/google-docs/?EvcYnd)* [\(2020\)](https://www.zotero.org/google-docs/?EvcYnd)  [doi:10.3791/60008.](https://www.zotero.org/google-docs/?EvcYnd)
- 51. [Patrick, E.](https://www.zotero.org/google-docs/?EvcYnd) *[et al.](https://www.zotero.org/google-docs/?EvcYnd)* [Enhanced Rabies Surveillance Using a Direct Rapid Immunohistochemical](https://www.zotero.org/google-docs/?EvcYnd)  [Test.](https://www.zotero.org/google-docs/?EvcYnd) *[Journal of Visualized Experiments](https://www.zotero.org/google-docs/?EvcYnd)* [\(2019\) doi:10.3791/59416.](https://www.zotero.org/google-docs/?EvcYnd)
- 52. [Lembo, T.](https://www.zotero.org/google-docs/?EvcYnd) *[et al.](https://www.zotero.org/google-docs/?EvcYnd)* [Evaluation of a Direct, Rapid Immunohistochemical Test for Rabies](https://www.zotero.org/google-docs/?EvcYnd)  [Diagnosis.](https://www.zotero.org/google-docs/?EvcYnd) *[Emerg Infect Dis](https://www.zotero.org/google-docs/?EvcYnd)* **[12](https://www.zotero.org/google-docs/?EvcYnd)**, 310–[313 \(2006\).](https://www.zotero.org/google-docs/?EvcYnd)
- 53. [Marston, D. A.](https://www.zotero.org/google-docs/?EvcYnd) *[et al.](https://www.zotero.org/google-docs/?EvcYnd)* [Pan-lyssavirus Real Time RT-PCR for Rabies Diagnosis.](https://www.zotero.org/google-docs/?EvcYnd) *[J Vis Exp](https://www.zotero.org/google-docs/?EvcYnd)* [\(2019\)](https://www.zotero.org/google-docs/?EvcYnd)  [doi:10.3791/59709.](https://www.zotero.org/google-docs/?EvcYnd)
- 54. [Brunker, K. DNA quantification using the Qubit](https://www.zotero.org/google-docs/?EvcYnd)  [fluorometer.https://www.protocols.io/view/dna-quantification-using-the-qubit-](https://www.zotero.org/google-docs/?EvcYnd)
- [fluorometer-bc6vize6. \(2020\).](https://www.zotero.org/google-docs/?EvcYnd)
- 55. [Quick, J. DNA quantification using the Quantus fluorometer.](https://www.zotero.org/google-docs/?EvcYnd)
- [https://www.protocols.io/view/dna-quantification-using-the-quantus-fluorometer-](https://www.zotero.org/google-docs/?EvcYnd)[7pzhmp6. \(2020\).](https://www.zotero.org/google-docs/?EvcYnd)
- 56. [Guppy protocol.](https://www.zotero.org/google-docs/?EvcYnd) *[Nanopore Community](https://www.zotero.org/google-docs/?EvcYnd)*
- [https://community.nanoporetech.com/protocols/Guppy-](https://www.zotero.org/google-docs/?EvcYnd)
- 1053 protocol/v/gpb 2003 v1 revaq 14dec2018.
- 57. [Flow Cell Wash Kit \(EXP-WSH004\).](https://www.zotero.org/google-docs/?EvcYnd) *[Nanopore Community](https://www.zotero.org/google-docs/?EvcYnd)*
- [https://community.nanoporetech.com/protocols/flow-cell-wash-kit-exp-](https://www.zotero.org/google-docs/?EvcYnd)
- [wsh004/v/wfc\\_9120\\_v1\\_revh\\_08dec2020.](https://www.zotero.org/google-docs/?EvcYnd)
- 58. Core Pipeline [artic pipeline. https://artic.readthedocs.io/en/latest/minion/.](https://www.zotero.org/google-docs/?EvcYnd)
- 59. [Samtools. http://www.htslib.org/.](https://www.zotero.org/google-docs/?EvcYnd)
- 60. [Campbell, K.](https://www.zotero.org/google-docs/?EvcYnd) *[et al.](https://www.zotero.org/google-docs/?EvcYnd)* [Making genomic surveillance deliver: A](https://www.zotero.org/google-docs/?EvcYnd) lineage classification and [nomenclature system to inform rabies elimination.](https://www.zotero.org/google-docs/?EvcYnd) *[PLOS Pathogens](https://www.zotero.org/google-docs/?EvcYnd)* **[18](https://www.zotero.org/google-docs/?EvcYnd)**[, e1010023 \(2022\).](https://www.zotero.org/google-docs/?EvcYnd)
- 61. [Brunker, K.](https://www.zotero.org/google-docs/?EvcYnd) *[et al.](https://www.zotero.org/google-docs/?EvcYnd)* [Rapid in-country sequencing of whole virus genomes to inform rabies](https://www.zotero.org/google-docs/?EvcYnd)  [elimination programmes.](https://www.zotero.org/google-docs/?EvcYnd) *[Wellcome Open Res](https://www.zotero.org/google-docs/?EvcYnd)* **[5](https://www.zotero.org/google-docs/?EvcYnd)**[, 3 \(2020\).](https://www.zotero.org/google-docs/?EvcYnd)
- 62. [Bull, R. A.](https://www.zotero.org/google-docs/?EvcYnd) *[et al.](https://www.zotero.org/google-docs/?EvcYnd)* [Analytical validity of nanopore sequencing for rapid SARS-CoV-2 genome](https://www.zotero.org/google-docs/?EvcYnd)  [analysis.](https://www.zotero.org/google-docs/?EvcYnd) *[Nat Commun](https://www.zotero.org/google-docs/?EvcYnd)* **[11](https://www.zotero.org/google-docs/?EvcYnd)**[, 6272 \(2020\).](https://www.zotero.org/google-docs/?EvcYnd)
- 63. [Okeke, I. N. & Ihekweazu, C. The importance of molecular diagnostics for infectious](https://www.zotero.org/google-docs/?EvcYnd)  [diseases in low-resource settings.](https://www.zotero.org/google-docs/?EvcYnd) *[Nat Rev Microbiol](https://www.zotero.org/google-docs/?EvcYnd)* **[19](https://www.zotero.org/google-docs/?EvcYnd)**, 547–[548 \(2021\).](https://www.zotero.org/google-docs/?EvcYnd)
- 64. [Inzaule, S. C., Tessema, S. K., Kebede, Y., Ouma, A. E. O. & Nkengasong, J. N. Genomic-](https://www.zotero.org/google-docs/?EvcYnd) [informed pathogen surveillance in Africa: opportunities and challenges.](https://www.zotero.org/google-docs/?EvcYnd) *[The Lancet](https://www.zotero.org/google-docs/?EvcYnd)  [Infectious Diseases](https://www.zotero.org/google-docs/?EvcYnd)* **[21](https://www.zotero.org/google-docs/?EvcYnd)**, e281–[e289 \(2021\).](https://www.zotero.org/google-docs/?EvcYnd)
- 65. [Pallerla, S. R.](https://www.zotero.org/google-docs/?EvcYnd) *[et al.](https://www.zotero.org/google-docs/?EvcYnd)* [Diagnosis of pathogens causing bacterial meningitis using Nanopore](https://www.zotero.org/google-docs/?EvcYnd)  [sequencing in a resource-limited setting.](https://www.zotero.org/google-docs/?EvcYnd) *[Annals of Clinical Microbiology and Antimicrobials](https://www.zotero.org/google-docs/?EvcYnd)*  **[21](https://www.zotero.org/google-docs/?EvcYnd)**[, 39 \(2022\).](https://www.zotero.org/google-docs/?EvcYnd)
- 66. [Quick, J.](https://www.zotero.org/google-docs/?EvcYnd) *[et al.](https://www.zotero.org/google-docs/?EvcYnd)* [Real-time, portable genome sequencing for Ebola surveillance.](https://www.zotero.org/google-docs/?EvcYnd) *[Nature](https://www.zotero.org/google-docs/?EvcYnd)* **[530](https://www.zotero.org/google-docs/?EvcYnd)**[,](https://www.zotero.org/google-docs/?EvcYnd)  228–[232 \(2016\).](https://www.zotero.org/google-docs/?EvcYnd)
-